## Download Photoshop 2021 (version 22) Activation Key Activation 2022

Cracking Adobe Photoshop is not as straightforward as installing it. It requires a few steps to bypass the security measures that are in place. First, you must obtain a cracked version of the software from a trusted source. Once you have downloaded the cracked version, you must disable all security measures, such as antivirus and firewall protection. After this, you must open the crack file and follow the instructions on how to patch the software. Once the patching process is complete, the software is cracked and ready to use. The first step in cracking is to install the software on your computer. Once it is installed, you need to locate the installation.exe file and run it. Once the installation is complete, you need to locate the patch file. The patch file is usually available online, and it is used to unlock the full version of the software. Once the patch file is copied, you need to run it and then follow the instructions on the screen. Once the patch process is complete, you will have a fully functional version of Adobe Photoshop on your computer. To make sure that the software is running properly, you should check the version number to ensure that the crack was successful. And that's it - you have now successfully installed and cracked Adobe Photoshop!

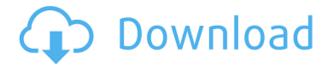

The Content-Aware Move tool now has a marquee working like Photoshop's magic wand—but it can only paint over the selected area. If you click and drag over a selection, you get an error message and cannot use the tool. There's also a single-faced marguee that keeps lagging behind and interfering at whatever it's trying to be revealed. If you currently have the CS6 version of Photoshop, you can upgrade to Elements 12 for only \$1. You can buy Elements 12 alone for just \$10 from the App Store. Alternatively, you can get Photoshop Creative Cloud (CC) for \$34 as a bundle, and then \$10 per month for both Elements and the Adobe Cloud with automatic upgrades. Elements teaches you more about your camera's settings, and how to manipulate those settings and use camera features. It's loaded with additional info about your cameras, and you can get more info in the Camera menu that pops up after you import a new image. (In Elements 12, that menu is looking like a wedding reception coming up.) Lightroom Classic is a basic version of Lightroom. You can bring any of your photo collections from your previous releases into the new version (just copy the files from the hard drive). You can make adjustments to all your photos and then create presets. You can also edit metadata such as exposure and lens information, and you can bundle multiple images into a Smart Albums. In order for the edits to take effect, you have to save the changes. If you make a change to the original image during editing, you can edit the photograph in real time and not be limited by the cache. Even if your cache is filled, more changes may be made to the same file after the image is saved.

## Photoshop 2021 (version 22) Product Key Full X64 {{ New! }} 2022

Adobe Photoshop has become the go-to tool for digital artists, designers, and so on, due to its incredibly user-friendly and robust interface. With this in mind, I'd like to offer a few tips that will set you free from common Photoshop frustrations and confusion. Perhaps the best thing to do is to stop trying to do everything yourself and outsource your Photoshop needs by using apps like Canva (discussed below). Adobe is offering a student and teacher's discount through their website. This is a great opportunity for you to get rid of a lot of Adobe software and learn the basics of editing images. If you are thinking about buying a new computer then you should also check Adobe's creative cloud store. They have the best deals on the software such as the iPad app. Go to this link to check out their deals for the entire Adobe suite. Adobe Photoshop is a digital image editor, original photo manipulation software, page layout and layout design package, and a graphics software used to create, edit, or retouch images. Photoshop is often used to create layouts or designs for print, web, and other product materials. It is the design software used to create magazine covers, book covers, greeting cards, logos, product packaging, and more. Most people these days are moving away from the film cameras in favor of the smart phone. This has caused Adobe to develop an application for the Apple I-phone. The app is called Adobe Photoshop Touch. It can be used to open and edit images. It has all the basic editing tools along with the ability to share and print your images. It was developed for I-phone users who can't afford a computer but want to edit their photos. This is a great app for people who are not comfortable with a computer and also don't have an I-phone. e3d0a04c9c

## Photoshop 2021 (version 22) Keygen For (LifeTime) License Keygen 2023

Adobe Photoshop is one of the most popular graphics programs. It is a powerful imageediting application that contains features for retouching, image composition and the creation of graphic artwork. From the user's standpoint, simple, intuitive, and easy to learn, with a user-friendly interface. It also comes bundled with the Adobe Creative Suite, which includes other Adobe tools, such as Adobe InDesign, Illustrator, and Dreamweaver. Adobe Photoshop is the most sought after photo editing software in the world. There are however many versions of Photoshop, with some of the most notable and necessary, known as Photoshop CC, Photoshop CS5, Photoshop CS6, Photoshop CS6 Extended, Photoshop CS6 Extended, Photoshop CC 2017, Photoshop CC 2018 and Photoshop CC 2019, a few of these versions offers the lowest price. Crafting creatives with Photoshop is easier than ever. Adobe CC 2018 is the latest version of Adobe Photoshop with an incredible range of new features that make working with images easier. These features make a difference in pages that appear on the web and results that are compelling and publish-ready. Adobe Photoshop CC 2018 also comes with a new customizable color picker that makes color corrections easier. It comes with a new Control-click on a layer to apply Deferred lighting. It comes with new filters. It comes with a new co-pilot feature to counteract the effects of dart and punty, eliminate red-eye and save time when manipulating images. Adobe Photoshop CC 2018 also provides a number of new slicing commands. It also provides the color catcher that allows the customers to check the edges of an image file for color patches.

photoshop cs5 download free windows 7 photoshop cs3 download free windows 7 photoshop apk download free windows 7 photoshop 2021 download free windows 7 photoshop icon downloads cs6 photoshop icon download adobe photoshop icon download free photoshop icon shapes free download photoshop png icon download adobe photoshop 7.2 software free download full version

Adobe Photoshop is a sophisticated graphics editor, used by professionals, amateurs and students all over the world for making and editing images for nearly five decades. It's completely free to use for both Mac and Windows. Photoshop CS4, Photoshop Elements 12 and Photoshop CC are developed by the team at Adobe. Every update is tested and optimized, and they are constantly improving the program. Adobe Photoshop is a complete toolset built for working with a wide range of files across various platforms and editing styles—from print to web to mobile. It includes a suite of tools that let you work on your files. It has robust built-in editing tools like adjustment layers, masks, filters and much more. You can customize its workflow and workflows using different styles, palettes and preset attributes. As your image files get uploaded to the cloud, get ready to start your work on Adobe Photoshop as it always begins with a new file and a beautiful stylized interface. Following are some of the most important and must-know features of Adobe Photoshop: Adobe Photoshop CS3, Content-Aware Move, Content-Aware Fill, Content-Aware Replace,

Content-Aware Detail, Corrective Deselect, Gradient Map, Middle, Transparency and more with the help of Adobe Photoshop CS4. Adobe Photoshop Elements 12, Content-Aware Move, Content-Aware Fill, Content-Aware Replace, Content-Aware Detail, Corrective Deselect, Gradient Map, Middle, Transparent Color, Transparency and more with the help of Adobe Photoshop Elements 12 and Photoshop CS3.

Stroke the pen on the help tab to open the Edit Polygon category. Now, in the same way, go to the Polygon Tool". Make sure you have the Shape Tools->Polygon Tool" tab selected. Now hit the hotkey C on the keyboard. That's it! Now you can use the polygon tool to create any shape by starting from a point, clicking and dragging a line. The line and the path created will be open to stroke and filled with the tool. There are several ways to select a shape. You can either use the Lasso Tool for creating a marguee selection or Type a word or a number or a sentence and select it with the marquee tool. You can double-click or use the keyboard shortcut. Click the selection and fill it with the tool you selected. In the latest version of Photoshop, you can use the Smart Fill feature to replace the colors in your selection. To access this feature, go to Edit->Fill->Smart Selection, and it's a hassle-free process. select the tool, move your mouse, and paint on the spot you want to start. To finish, click the ruler to end the selection. To remove the selection, hit the delete button on the keyboard. You can now select the shape and copy it. Adobe jumped into the race of the latest software that people are expecting to use for different industries, Adobeflash and PowerPoint 19 have been launched and are awaiting to be crowned majestical and the best software they could be. With Photoshop 17, Adobe chose to target the mobile market, with user interface enhancements including the option to enable the on-screen keyboard and a high detailed interface, so you can see the colour changes exactly.

https://soundcloud.com/konstantinol6l/nacrtna-geometrija-knjigapdf
https://soundcloud.com/aaseraaddit/generateur-code-actia-multidiag-2011
https://soundcloud.com/titekondno1981/easeus-partition-master-trial-edition-license-code
https://soundcloud.com/nnabuspattz/prince-android-one-click-v2rar
https://soundcloud.com/watchdramdento1978/autocad-mechanical-xforce-2018-keygen-download
https://soundcloud.com/soyliaarli6/public-administration-by-dr-sultan-khan-pdf
https://soundcloud.com/kyosmorasbio1973/kariera-nicosia-dyzmy-720p-torrent
https://soundcloud.com/corvebuckci1989/perboichimti

Photoshop CC allows you to switch between the Smart Object or Single Layer Workflows. It also provides better organisation as well. The step forward from earlier versions of Photoshop is the addition of creating, storing, and locating Web-based documents using Adobe Originals. It gives users the ability to work off of folders on the cloud, and the ability to search and understand works even when it's offline. The new options do not let users alter the saving process. It makes the document available, just like a Web-based document, for viewing. You can also drag and drop the document on the desktop or open it directly. You can also change the desktop preferences. The next edition of Photoshop CC will also give a lot of improvement to the shape tools categories which contains Shape tools, Create a

Lens, and more. With this transition to newer native APIs, together with the recent reboot of 3D tooling at Adobe featuring the Substance line of 3D products, the time has come to retire Photoshop's legacy 3D feature set, and look to the future of how Photoshop and the Substance products will work together to bring the best of modern 2D and 3D to life across Adobe's products on the more stable native GPU APIs. Looking for more? Check out the full range of new features from Adobe Photoshop and Adobe Photoshop Elements, or head over to Envato Tuts+ for more design related content – such as this round up of the 50+ Best Photoshop Templates From Envato Elements! You can also learn how to create a sketch Photoshop effect, change eye color in Photoshop, remove a person from a photo, and more.

https://calientalomedia.com/2023/01/02/photoshop-2021-version-22-0-1-with-full-keygen-serial-key-x 64-lifetime-patch-2023/

 $\underline{https://thefloweracre.com/wp\text{-}content/uploads/2023/01/Adobe\_Photoshop\_CC\_2019\_version\_20.pdf}$ 

http://www.wanslu.com/flower-photoshop-brushes-free-download-hot/

 $\underline{https://uglybear 90.com/wp\text{-}content/uploads/2023/01/Adobe\_Photoshop\_2022\_Version\_232.pdf}$ 

http://www.kenyasdgscaucus.org/?p=40148

https://www.touchegraphik.com/wp-content/uploads/2023/01/thomwadh.pdf

 $\frac{https://haze and more.nl/wp-content/uploads/2023/01/Adobe-Photoshop-2021-Version-225-With-Regist ration-Code-2022.pdf}{}$ 

https://headlineplus.com/wp-content/uploads/2023/01/henroz.pdf

 $\frac{http://moonreaderman.com/adobe-photoshop-2022-version-23-0-keygen-full-version-win-mac-3264bit-new-2022/$ 

https://worldmediatravel.com/wp-content/uploads/2023/01/Adobe\_Photoshop\_2022\_Version\_2301\_\_D ownload With Registration Code Hack X64 lAtest versIo.pdf

https://jasaborsumurjakarta.com/adobe-photoshop-cc-lite-download-verified

http://lovelyonadime.com/photoshop-express-download-free-incl-product-key-x64-latest-version-2022/photoshop-express-download-free-incl-product-key-x64-latest-version-2022/

http://www.smallbiznessblues.com/tamil-font-for-photoshop-7-free-download-link/

https://theferosempire.com/?p=25700

https://rosehillwellness.com/wp-content/uploads/2023/01/nicalph.pdf

https://luxurygamingllc.com/photoshop-filters-free-download-cs3-better/

https://goandwork.net/wp-content/uploads/2023/01/bryded.pdf

 $\frac{https://redimoldova.com/en/photoshop-2021-version-22-4-3-download-with-serial-key-pc-windows-32-64bit-2023/$ 

https://thecitylife.org/wp-content/uploads/2023/01/fylalfr.pdf

https://www.steppingstonesmalta.com/metal-text-effect-photoshop-download-verified/

https://lavavajillasportatiles.com/wp-content/uploads/2023/01/Photoshop-Download-Free-Windows-7-Free-32-Bit-PATCHED.pdf

 $\underline{https://revitiq.com/wp-content/uploads/2023/01/Photoshop-2021-Version-2243-Full-Product-Key-lates}\\t-updaTe-2023.pdf$ 

https://makebudgetspublic.org/photoshop-portable-free-download-cs3-updated/

http://cipheadguarters.com/?p=85908

https://mentorus.pl/photoshop-2021-version-22-3-full-version-patch-with-serial-key-x64-updated-2022

https://parsiangroup.ca/2023/01/photoshop-brushes-glitter-free-download-top/

https://www.kisugarshop.com/wp-content/uploads/2023/01/Download-free-Adobe-Photoshop-With-Registration-Code-Windows-X64-2022.pdf

https://greenearthcannaceuticals.com/wp-content/uploads/2023/01/farcla.pdf

https://greybirdtakeswing.com/best-adobe-photoshop-free-download-upd/

https://articlebeast.online/photoshop-highly-compressed-download-for-pc-hot/

https://www.eforwardernetwork.com/wp-content/uploads/2023/01/Adobe Photoshop 2022 .pdf

https://c-secure.fi/wp-content/uploads/2023/01/volytah.pdf

 $\frac{https://www.aussnowacademy.com/photoshop-cc-2018-version-19-download-free-activation-activator-2022/$ 

http://www.smallbiznessblues.com/photoshop-2021-version-22-2-download-activator-with-keygen-2021/

 $\frac{https://mydreamfinances.com/wp-content/uploads/2023/01/Adobe-Photoshop-CC-2019-Activation-Key-With-Licence-Key-For-Mac-and-Windows-2022.pdf$ 

https://campustoast.com/wp-content/uploads/2023/01/wellors.pdf

https://www.buriramguru.com/wp-content/uploads/2023/01/rhimsel.pdf

https://customaffiliations.com/wp-content/uploads/2023/01/Photoshop 2021 Version 2201.pdf

https://duolife.academy/photoshop-dispersion-action-free-download-upd/

https://torbayexperts.com/wp-content/uploads/2023/01/Adobe Photoshop 2021 Version 224.pdf

Photoshop has some of the most advanced features. It has multiple functionalities and applications. One of the best features of Photoshop is the curve design. It has powerful filters and effects and it is a feature which can be used for making effects and composites. The basic version of Photoshop is available for both Mac and Windows. The next version can be downloaded for a higher price. Photoshop is an industry-leading, tool for creating print and digital content. There are a lot of features that are to make this process much easier. Below, we're going to go over the most useful features of Photoshop: When it comes to editing photos, Photoshop is a powerful tool and has a lot of features that you can use to change, enhance, and even complete the image. This page has a list of the best features for photo editing in Photoshop. Feature-for-feature, Photoshop for Mac and Windows runs on Windows 10, macOS 10.14, and Windows 7 (32-bit). Although Photoshop has long supported multiple platforms, Photoshop Elements has always run only on Windows. This new version will run on macOS and Windows. Adobe Illustrator offers a lot of tools for creating professional illustrations, logos, and other design documents. There's a powerful drawing tool for designing vector graphics, an array of tools for text layering and typography, and a selection of tools for creating and editing raster images. Adobe Illustrator is a powerful tool that you can use to enhance your designs and make them look more professional. Here are a few of its powerful features: